## **Atividades para impressão\_\_MAT5\_05NUM09**

## **Atividade 1**

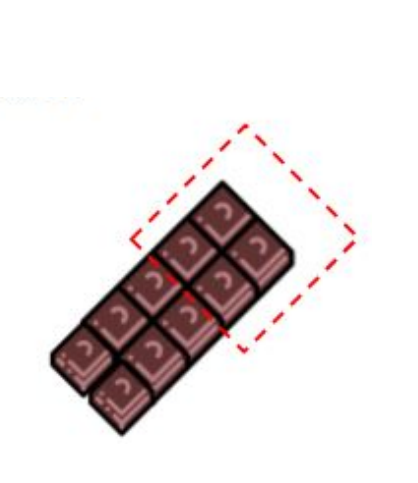

Comi quatro pedacinhos de uma barrinha de chocolate como esta. Que número posso utilizar para representar a quantidade que comi? E a quantidade que sobrou?

----------------------------------------------------------------------------------------------------

## - **Atividade 2**

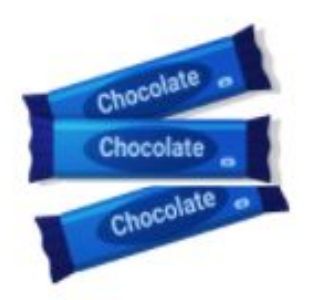

Ganhei três barras de chocolate para dividir com minha irmã. Que número posso utilizar representar para  $\overline{a}$ quantidade de chocolate que cada uma de nós receberá?

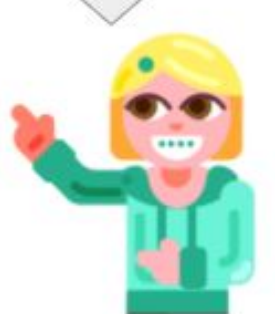